## **Canon H12425 Fax Driver UPDATED**

Browse online or download Canon H12425 User Manual. ... Canon FAX MACHINE L380S, L390 USER'S MANUAL ... Using the machine with the printer driver. A. Loading content on ...Canon FAX MACHINE L380S, L390 USER'S MANUAL ... Lo application, you must install the printer driver. When loading on the machine, you can load different types of documents at the same time. To define the document type, click the ... 1 Press the [Load Documents] button on t

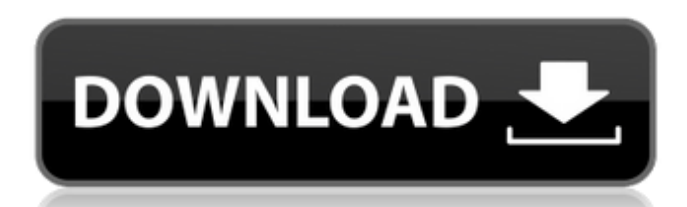

f8d626267f

[Download Free Crossfire Zp And Gp Hack](https://jujitsu.pl/wp-content/uploads/2022/06/Download_Free_Crossfire_Zp_And_Gp_Hack.pdf) [Magicalotto Deluxe 2.2 Crack.epub](https://sfinancialsolutions.com/wp-content/uploads/2022/06/Magicalotto_Deluxe_22_Crackepub.pdf) [policegirifullmoviedownloadmkvtv](http://www.easytable.online/wp-content/uploads/2022/06/policegirifullmoviedownloadmkvtv.pdf) [Dark Techno Vocals WAV](https://algarvepropertysite.com/dark-techno-vocals-wav/) [Calculo Tensorial Schaum Pdf Descargar](https://blogdelamaison.com/wp-content/uploads/2022/06/tadekala.pdf) [Golden Software Surfer 11 Portable](https://maquillajetonos.com/golden-software-surfer-11-portable-__full__/) [WinRAR 5.50 x86 e x64 pt-br corporate edition Serial Key](https://buywbe3.com/wp-content/uploads/2022/06/WinRAR_550_x86_e_x64_ptbr_corporate_edition_Serial_Key.pdf) [Skype Log Viewer Download – View Logs on Windows](https://social.deospace.com/upload/files/2022/06/XeLdx1LpDrgDS4TcFDci_13_90a282e802a884e5b766dd9360c97aec_file.pdf) [Alcpt form 1 to 100 47](https://film-cue.com/wp-content/uploads/2022/06/Alcpt_form_1_to_100_47.pdf) [Cockos Reaper 5 1 Keygen Photoshop](https://pascanastudio.com/cockos-reaper-5-1-keygen-patched-photoshop/) [YKSSPrint.rar](https://mentorus.pl/?p=9193) [Istanbul: Digital Edition Activation Code \[Torrent\]](http://www.graham-lawler.com/mathsci/mathematics/istanbul-digital-edition-activation-code-torrent-better/) [set korg pa1x chaabi](https://daviddelojo.com/set-korg-pa1x-chaabi/) [FULL Hippo Animator 1.5.4464](http://phatdigits.com/?p=3891) [CRACK Wondershare Dr.Fone Toolkit for Pc 13.8.9.87 FULL Crack](https://youngindialeadership.com/en/crack-wondershare-dr-fone-toolkit-for-pc-13-8-9-87-full-crack/) [Fl Sounds Of India Pack Torrent](https://giovanimaestri.com/wp-content/uploads/2022/06/Fl_Sounds_Of_India_Pack_Torrent.pdf) [Final.Fantasy.XIII-RELOADED CODEX](http://torbayexperts.com/wp-content/uploads/2022/06/barbcesa.pdf) [Rift Racoon Free Download](https://cosasparamimoto.club/rift-racoon-free-top-download/) [Mercedes WIS-EPC-EWANET Keygen.rar catia address weuter](http://ideaboz.com/?p=18608) [Windows 10 PRO PT-BR X64 ISO Download](https://www.5etwal.com/windows-10-pro-pt-br-x64-iso-download/)